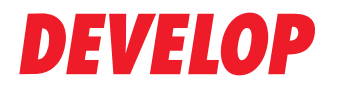

**Dynamic balance** 

www.develop.eu

# Add a personal touch to your office device

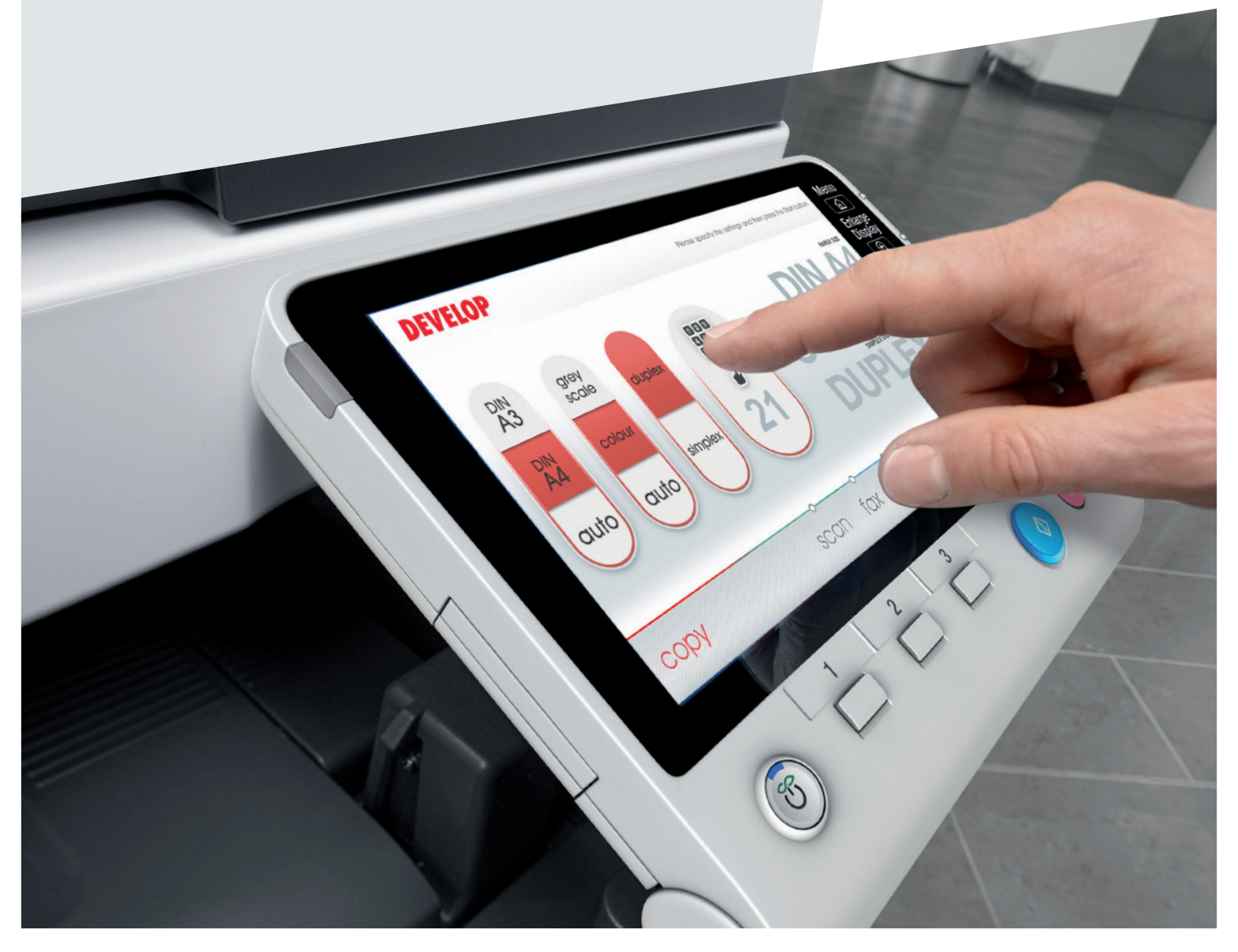

## A choice of many customisation possibilities

Even though office routines and work processes are now very individualised, the operational side **of multifunctional devices for printing, copying, scanning and faxing has, up to now, left little**  room for individualisation. To counteract this obvious deficit, DEVELOP now offers a broad range of **individualisation and customisation possibilities – to suit the needs of every business and user.**

#### Work with your personalised user interface

Every working environment, document creation process and workflow is an individual as a company itself. So why stick with the standard operating panel of a multifunctional office device? Do you really need a panel that displays all the functions such a system offers? After all, some might not even match your individual work routines. At DEVELOP we believe it makes more sense to customise a display to suit your specific work processes. And that's why our new range of ineo devices allows you to adapt the user interface to your individual requirements and work patterns. You can customise the individual screen features, specific functions and the workflows to be activated via the display. We can even adapt the design of your screen! Take advantage of cost-effective standardised user interfaces that simplify operation and maximise the user experience. You can also choose designs that can be adapted to your specific requirements by modifying simple features such as selectable scan or copy functions or add your company's logo to the panel.

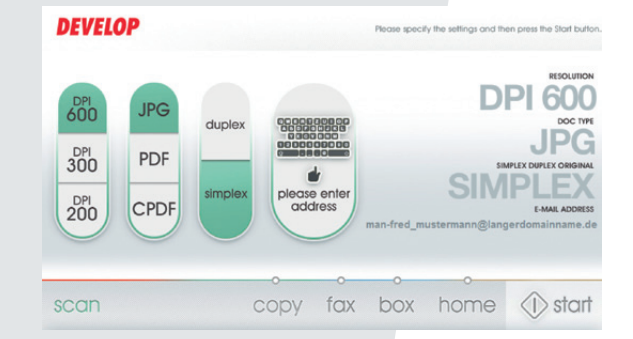

#### **DEVELOP**

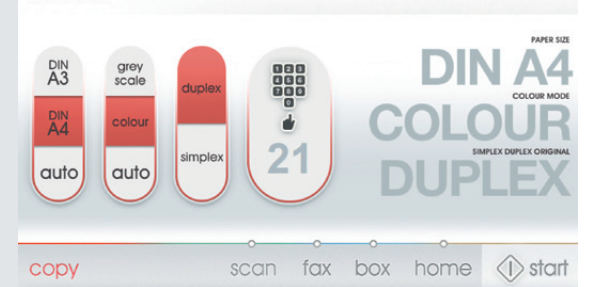

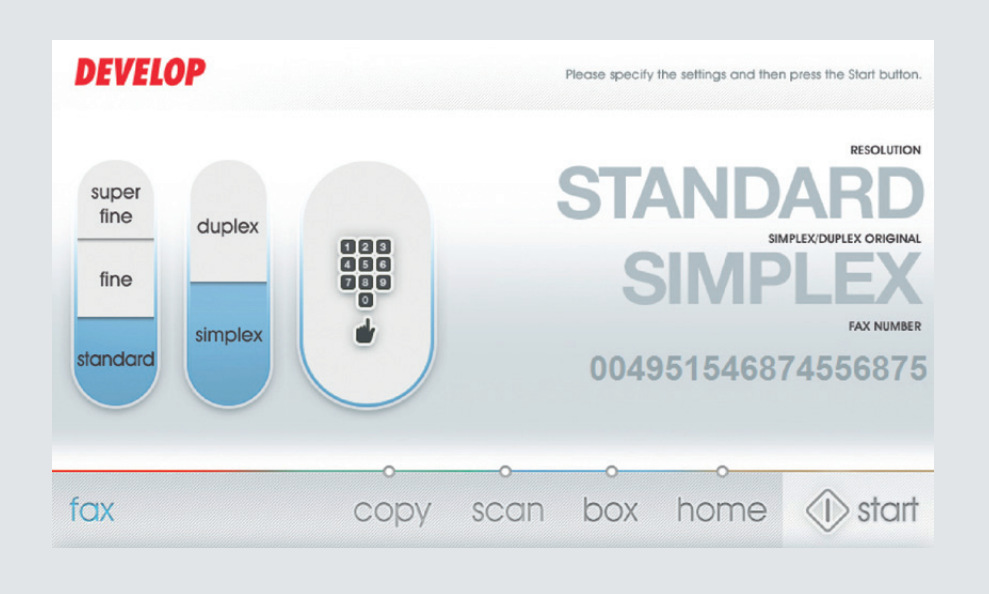

#### Choose your own display message

How about displaying a Flash video on the display of your ineo device when it is idle? This is an ideal way of personalising each device, e.g. with a corporate message or support information. If the device is located in a supermarket, department store or copy shop, the display could be profitably used for a customer-oriented advertisement. The screensaver can be directly uploaded to the system's hard disk to avoid any heavy network traffic. But if your organisation has multiple devices or wants frequently to change the screensaver, you can store the screensavers on a server and stream them to the device.

**Your**<br>news<br>Your

Picture

 $(30)$ 

 $\bigodot$ 

Copy

 $\bigcirc$ 

FOR DOX TOTAL DISC

0

Í

#### Boot up your personalised screen

Our ineo devices allow you to upload a picture to be displayed while the device is booting up. Here, it makes sense to upload a picture that does not change very often, e.g. your company logo or a corporate message.

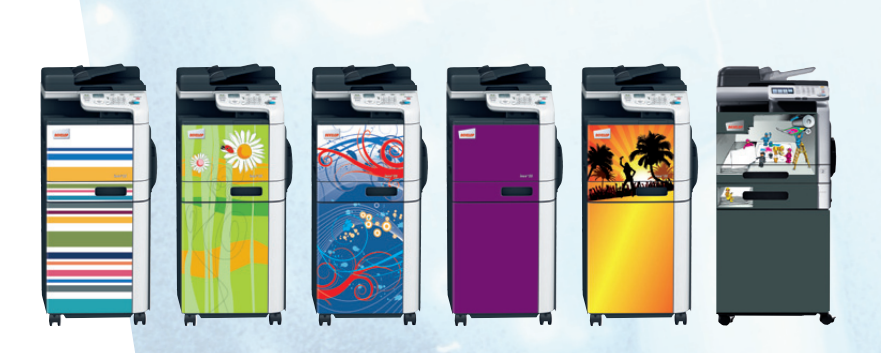

#### Give your device an individual look

Want to bring a touch of colour to your everyday office routine? We can offer you a selection of professionally designed decors to brighten up your ineo devices. The adhesive film of the ineo decor is easy to apply and can be just as easily removed without leaving any sticky traces. You can order these ineo decors directly via your local DEVELOP dealer.

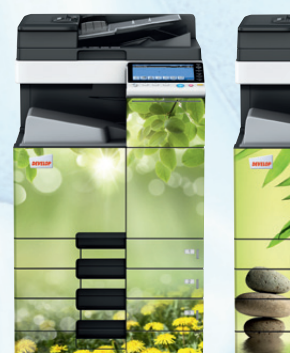

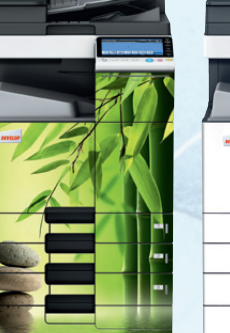

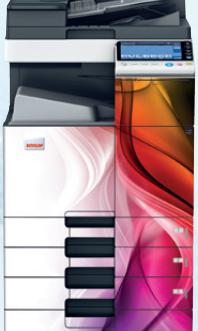

Alternatively, you can even design your own decor and then order it through us. Just talk to your DEVELOP dealer and he will help you put your creative ideas into practice.

### **DEVELOP**

**Konica Minolta Business Solutions Europe GmbH Europaallee 17 30855 Langenhagen Germany Phone +49 511 7404-0 www.develop.eu**

All data relating to the paper capacities of the document feeder, the final processing accessories and the paper cassettes apply to paper weighing 80 g/m<sup>2</sup> unless expressly stated otherwise. All data relating to the speed of printing, scanning or faxing apply to paper of an A4 format weighing 80 g/m<sup>2</sup> unless expressly stated otherwise.

All data relating to paper weights apply to media that are recommended by Konica Minolta. All technical data correspond to knowledge available at the time of going to print. Konica Minolta reserves the right to make technical alterations.

Develop and ineo are registered trademarks/product titles owned by Konica Minolta Business Solutions Europe GmbH.

All other brand or product names are registered trademarks or product titles of their respective manufacturers. Konica Minolta does not accept any liability or guarantee for these products.

November 2013